# **XPath v2.0Quick Reference**

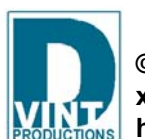

#### **1 Namespaces**

http://www.w3.org/2001/XMLSchema, prefixed as xs. http://www.w3.org/2005/xqt-errors prefixed as err http://www.w3.org/2005/xpath-functions prefixed as fn

### **2 Document Order §2.4.1**

**Atomization** is applied to a value when the value is used in a context in which a sequence of atomic values is required. The result of atomization is either a sequence of atomic values or a type error. **Atomization** of a sequence is defined as the result of invoking the  $f_n$ : data function on the sequence.

**Document order** is the order in which nodes appear in the XML serialization of a document. Document order is **stable**, which means that the relative order of two nodes will not change during the processing of a given expression, even if this order is implementation-dependent. The node ordering that is the reverse of document order is called **reverse document order**.

### **3 Atomization §2.4.2**

- Logical expressions  $(\texttt{and}, \texttt{or})$
- The  $\epsilon$ n:not function
- Certain types of
- predicates, such as  $\mathtt{a}$  [b]
- Conditional expressions  $(\texttt{if})$
- Quantified expressions ( ${\tt some}, {\tt every}$
- General comparisons, in XPath 1.0 compatibility mode.

Atomization is used in processing the following types of expressions:

Atomic types represent the intersection between the categories of sequence type and schema type. An atomic type, such as  $xs:integer$  or my:hatsize, is both a sequence type and a schema type.

- Arithmetic expressions
- Comparison expressions
- Function calls and returns
- Cast expressions

### **4 Effective Boolean Value §2.4.3**

The **effective boolean value** of a value is defined as the result of applying the fn:boolean function to the value. The effective boolean value of a sequence is computed implicitly during processing of the following types of expressions:

- $x$ s:untyped is used for an element node that has not been validated, or has been validated in skip mode.
- xs:untypedAtomic is an atomic type that is used to denote untyped atomic data, such as text that has not been assigned a more specific type.
- $xs:$  dayTimeDuration is derived by restriction from  $xs:$  duration restricted to contain only day, hour, minute, and second components.
- $x_s$ : yearMonthDuration is derived by restriction from  $xs$ : duration restricted to contain only year and month components.
- xs:anyAtomicType is an atomic type that includes all atomic values (and no values that are not atomic). Its base type is  $xs:$  any  $SimpleType$  from which all simple types, including atomic, list, and union types, and primitive atomic types, such as xs: integer, xs: string.

## **5 Types §2.5**

A **sequence type** is a type that can be expressed using the SequenceType syntax. Sequence types are used whenever it is necessary to refer to a type in an XPath expression.

As a consequence of the following rules, any sequence type whose occurrence indicator is  $*$  or ? matches a value that is an empty sequence.

- $\,$  empty-sequence () matches a value that is the empty sequence.
- An itemType with an occurrence indicator matches a value if the number of items in the value matches the occurrence indicator and the ItemType matches each of the items in the value.

A **schema type** is a type that is or could be defined using the facilities of XML Schema. Every schema type is either a **complex type** or a **simple type**; simple types are further subdivided into **list types**, **union types**, and **atomic types**.

## **Predefined Schema Types §2.5.1**

• child:: descendant:: descendant-or-self:: self:: following:: following-sibling:: • ancestor:: ancestor-or-self:: parent:: preceding:: preceding-sibling:: • namespace:: attribute:: **§3.2.2 Abbreviated Syntax §3.2.4** • (nothing) = child:: •  $\gamma$  = /descendant-or-self::node()/

## **Sequence Types §2.5.3**

empty-sequence() or ItemType Occurrence Indicator

ItemType = KindTest or  $\pm \text{tem}$  () or AtomicType

- @ = attribute::
- 
- •. = self::node()
- .. <sup>=</sup>parent::node()
- $/$  = Node tree root

AtomicType = QName

An Occurrence Indicator specifies the number of items in a sequence, as follows:

- ? matches zero or one items
- $\bullet \;\; \star \;$  matches zero or more items
- + matches one or more items
- none matches one item only and is required

```
document-node(element(book))
• element() element(*) element(*, TypeName ?) 
 element(*, TypeName) element(ElementName) 
element(ElementName, TypeName ?) element(ElementName, TypeName)
```

```
• processing-instruction()
                             processing-instruction(N)
• schema-attribute(AttributeName) schema-element(ElementName)
```
### **6 Comments**

**§2.6**

Comments are strings, delimited by the symbols (: and :). Comments are lexical constructs only, and do not affect expression processing. Comments may be nested and used anywhere ignorable whitespace is allowed .

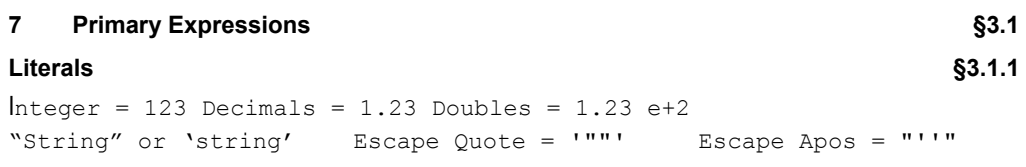

•  $\,$  \$products[price gt 100] = return only those products whose price is greater than 100  $\,$ • (1 to 100)[. mod 5 eq 0] **the integers from 1 to 100 that are divisible by 5** • (21 to 29)[5] result is the integer 25 • <code>\$orders[fn:position() = (5 to 9)]</code> returns the fifth through ninth items in the sequence bound to variable  $\varsigma$ orders • \$book/(chapter | appendix)[fn:last()]  $r$ eturns the last chapter or appendix within the book bound to variable \$book • <code>fn:doc("zoo.xml")/fn:id('tiger')</code> returns the element node within the specified document whose ID value is tiger

## **Variable References §3.1.2**

\$QName Two variable references are equivalent if their local names are the same and their namespace prefixes are bound to the same namespace URI in the statically known namespaces. An unprefixed variable reference is in no namespace.

## **Parenthesized Expressions §3.1.3**

### empty sequence  $=$   $()$

Parentheses enforce a particular evaluation order in expressions that contain multiple operators.

### **Context Item Expression §3.1.4**

- A **context item expression** evaluates to the context item, which may be either a node (as in the expression fn:doc("bib.xml")/books/book[fn:count(./author)>1]) or an atomic value (as in the expression  $(1 \text{ to } 100)$  [. mod 5 eq 0]).
- The **context item** is the item currently being processed. An item is either an atomic value or a node.When the context item is a node, it can also be referred to as the context node. The context item is returned by an expression consisting of a single dot (.).
- If the context item is undefined, a context item expression raises a dynamic error

### **3.1.5 Function Calls**

- A function call consists of a QName followed by a parenthesized list of zero or more expressions, called arguments. If the QName in the function call has no namespace prefix, it is considered to be in the default function namespace.
- If the expanded QName and number of arguments in a function call do not match the name and arity of a function signature in the static context, a static error is raised.

## **8 Path Expressions §3.2**

A series of one or more steps, separated by "/" or "//", and optionally beginning with "/" or "//".

### **Steps §3.2.1**

### Axis specifier, node test, zero or more predicates

#### **Axes**

#### **• Forward**

- 
- **• Reverse**

- **• Other**
- 

## **Predicates**

## • [expr]

### **Node/Kind Tests §2.5.4.1, 3.2.1.2**

• name

#### • prefix:name • \*

```
• attribute() attribute(*) attribute(*, TypeName) 
attribute(AttributeName) attribute(AttributeName, TypeName)
```
- prefix:\*
- 
- comment()
- · document-node()
- -
	- item()
	- node()
- 
- text()

## **9 Sequence Expressions §3.3**

Sequences are never nested--for example, combining the values 1, (2, 3), and ( ) into a single sequence

results in the sequence (1, 2, 3).

#### **Constructing Sequences §3.3.1**

The **comma operator**, evaluates each of its operands and concatenates the resulting sequences, in

• 10, 1, 2, 3, 4) a sequence of five integers: • (10, (1, 2), (), (3, 4)) four sequences evaluates to 10, 1, 2, 3, 4.

## order, into a single result sequence.

- 
- 

A **range expression** result is a sequence containing the two integer operands and every integer between the two operands, in increasing order.

• (10, 1 to 4) evaluates to the sequence  $10$ , 1, 2, 3, 4. • 15 to 10 a sequence of length zero.

• fn:reverse(10 to 15) evaluates to the sequence  $15$ ,  $14$ ,  $13$ ,  $12$ ,  $11$ ,  $10$ .

#### **Filter Expressions §3.3.2**

**©2008 D Vint Productions xmlhelp@dvint.com http://www.xml.dvint.com**

# ver 1/0

#### **Combining Node Sequences §3.3.3**

union | intersect except

All these operators eliminate duplicate nodes from their result sequences based on node identity. The resulting sequence is returned in document order. If an operand contains an item that is not a node, a type error is raised.

- $\bullet$   $\,$  \$seq1 is bound to (A, B) \$seq2 is bound to (A, B) \$seq3 is bound to (B, C)
- $\,$  \$seq1  $\,$  union  $\,$  \$seq2 <code>evaluates</code> to the sequence (A, B)  $\,$
- $\$ seq1 intersect  $\frac{1}{2}$ seq2 evaluates to the sequence (A, B)
- $\bullet$   $\,$  \$seq2  $\,$  except  $\,$  \$seq3 <code>evaluates</code> to the sequence containing A only

 $i$ divides the first argument by the second, and returns the integer obtained by truncating the fractional part of the result.

mod returns the remainder resulting from dividing \$arg1, the dividend, by \$arg2, the divisor.

#### **10 Arithmetic Expressions §3.4**

-expr +expr \* div idiv mod + -

#### **11 Comparison Expressions §3.5**

Comparison expressions allow two values to be compared. The kinds of comparison expressions are **value**, **general**, and **node** comparisons.

eq ne lt le qt qe =  $!=$   $\langle \leq \rangle$  >= is  $\langle$  (preceeds) >>(follows) **Note:** When an XPath expression is written within an XML document, the XML escaping rules for special characters must be followed; thus "<" must be written as " $\&$  1 t;".

- $\,$  \$book1/author  $\,$  eq  $\,$  "Kennedy" true only if the result of atomization is the value "Kennedy" as  $\,$ an instance of xs: string or xs: untypedAtomic.
- //product [weight gt 100] selects products whose weight is greater than 100. For any product that does not have a weight subelement, the value of the predicate is the empty sequence, and the product is not selected.
- $\,$  my:hatsize(5)  $\,$  eq  $\,$  my:shoesize(5)  $\,$  true if my:hatsize and my:shoesize are both userdefined types that are derived by restriction from a numeric type.
- fn:QName("http://example.com/ns1", "this:color") eq fn:QName("http://example.com/ns1", "that:color")

### **Value Comparisons §3.5.1**

#### eq ne lt le gt ge

Value comparisons are used for comparing single values. If the result of atomization is an empty sequence, the result of the comparison is an empty sequence. If the result of atomization is a sequence containing more than one value, a type error is raised.

•  $\,$  sa  $\,$   $\,$  s $\rm{b}$ , and  $\,$  sc are bound to element nodes of type annotation xs:untypedAtomic, with string values "1", "2", and "2.0" respectively. Then  $(\xi a, \xi b) = (\xi c, 3.0)$  returns false because \$b and \$c are compared as strings, but,  $(\xi a, \xi b) = (\xi c, 2.0)$  returns true, because \$b and 2.0 are compared as numbers.

- A comparison with the  $\pm s$  operator is true if the two operand nodes have the same identity, and are thus the same node; otherwise it is false. See [XQuery/XPath Data Model (XDM)] for a definition of node identity.
- A comparison with the << operator returns true if the left operand node precedes the right operand node in document order; otherwise it returns false.
- A comparison with the >> operator returns true if the left operand node follows the right operand node in document order; otherwise it returns false.
- /books/book[isbn="1558604820"] is /books/book[call="QA76.9 C3845"] true only if the left and right sides each evaluate to exactly the same single node
- /transactions/purchase[parcel="28-451"] <<

#### **General Comparisons §3.5.2**

 $=$   $!=$   $\lt$   $\lt =$   $>$   $>$ 

If a logical expression does not raise an error, its value is always one of the boolean values  $true$  or false.

- 1 eq 1 and 2 eq 2 i**s true**
- 1 eq 1 or 2 eq 3 is true
- 1 eq 2 and 3 idiv 0 = 1 returns false or error in XPath 1.0 compatibility mode result is false
- 1 eq 1 or 3 idiv 0 = 1 returns true or error, in XPath 1.0 compatibility mode result is true
- 1 eq 1 and 3 idiv 0 = 1 returns an error

General comparisons are quantified comparisons that may be applied to operand sequences of any length. The result of a general comparison that does not raise an error is always true or false.

- $\epsilon$ book1/author = "Kennedy" true if the typed value of any author subelement of \$book1 is "Kennedy" as an instance of xs:string or xs:untypedAtomic:
- $(1, 2) = (2, 3)$  is true
- $(2, 3) = (3, 4)$  is true
- $(1, 2) = (3, 4)$  is false
- $(1, 2) = (2, 3)$  is true
- $(1, 2)$  !=  $(2, 3)$  is true

A variable bound in a for expression comprises all subexpressions of the for expression that appear after the variable binding. The scope does not include the expression to which the variable is bound. The following example illustrates how a variable binding may reference another variable bound earlier in

for  $x \in \S{z}$ ,  $y \in f(Sx)$ return g(\$x, \$y)

**Note:** <sup>=</sup> and != operators are not inverses of each other.

The focus for evaluation of the return clause of a  $for$  expression is the same as the focus for evaluation of the for expression itself. Example:

- fn:sum(for \$i in order-item return @price \* @qty) **find the total value of a set** of order-items (incorrect)
- fn:sum(for \$i in order-item

- some, the expression is true if at least one evaluation of the test expression has the effective boolean value true; otherwise the quantified expression is false.
- $\epsilon$  every, the expression is true if every evaluation of the test expression has the effective boolean value true; otherwise the quantified expression is false.
- every \$part in /parts/part satisfies \$part/@discounted true if every part element has a discounted attribute (regardless of the values of these attributes)
- some \$emp in /emps/employee satisfies (\$emp/bonus > 0.25 \* \$emp/ salary) true if at least one employee element satisfies the given comparison expression
- some \$x in (1, 2, 3), \$y in (2, 3, 4)
- satisfies  $$x + $y = 4$  evaluates to true • every \$x in (1, 2, 3), \$y in (2, 3, 4)
- satisfies  $x + xy = 4$  evaluates to false

### **Node Comparisons §3.5.3**

### is <<(preceeds) >>(follows)

Node comparisons are used to compare two nodes, by their identity or by their document order.

- The operands of a node comparison are evaluated in implementation-dependent order.
- If either operand is an empty sequence, the result of the comparison is an empty sequence.
- Each operand must be either a single node or an empty sequence; otherwise a type error is raised.

• some \$x in (1, 2, "cat") satisfies \$x \* 2 = 4  $\text{may either return true or raise a}$ type error, since its test expression returns true for one variable binding and raises a type error for

• every \$x in (1, 2, "cat") satisfies \$x \* 2 = 4 **may either return false or raise** a type error, since its test expression returns false for one variable binding and raises a type error for

• 5 instance of xs:integer returns true • 5 instance of xs:decimal returns true because xs:integer is derived by restriction • (5, 6) instance of xs:integer+ returns true because the given sequence contains

• . instance of element() returns true if the context item is an element node or false if the context item is defined but is not an element node

The expression  $V$  castable as T returns true if the value  $V$  can be successfully cast into the target type  $T$  by using a cast expression; otherwise it returns  $false$ . The castable expression can be used as a predicate to avoid errors at evaluation time. It can also be used to select an appropriate type for processing of a given value, as illustrated in the following example:

**Note:** If the target type of a castable expression is  $xs:QName$ , or is a type that is derived from  $x_s$ : OName or  $x_s$ : NOTATION, and the input argument of the expression is of type xs:string but it is not a literal string, the result of the castable expression is false.

•  $xs:$ date("2000-01-01")  $is$  equivalent to ("2000-01-01" cast as  $xs:$ date?) •  $xs:$  decimal (\$floatvalue  $*$  0.2E-5) is equivalent to ((\$floatvalue  $*$  0.2E-5) cast as xs:decimal?) •  $\,$  xs:dayTimeDuration("P21D") returns a xs:dayTimeDuration value equal to 21 days. It is equivalent to ("P21D" cast as xs:dayTimeDuration?) • usa:zipcode("12345")  $\;$  is equivalent to the expression ("12345"  $\;$  cast  $\;$  as  $\;$  usa:zip-  $\;$ 

/transactions/sale[parcel="33-870"] true only if the node identified by the left side occurs before the node identified by the right side in document order.

### **12 Logical Expressions §3.6**

### and or

The name of the constructor function is the same as the name of its target type (except  $x_s$ : NOTATION and  $xs:anyAtomicType$ ) including namespace. The constructor function call  $T(Sarq)$  is defined to be equivalent to the expression  $((\xi \text{arg}) \text{ cast as } T?)$ . The constructor functions for  $xs:QName$  and for types derived from  $xs:QName$  and  $xs:NOTATION$ require their arguments to be string literals or to have a base type that is the same as the base type of the target type; otherwise a type error is raised.

### **13 For Expressions §3.7**

for \$i in (10, 20),

 $$j$  in  $(1, 2)$ return  $(\xi_1 + \xi_1)$  result is a sequence of numbers: 11, 12, 21, 22

> Like cast, the treat expression takes two operands: an expression and a SequenceType. Unlike cast, however, treat does not change the dynamic type or value of its operand. Instead, the purpose of  $t_{\text{reat}}$  is to ensure that an expression has an expected dynamic type at

• \$myaddress treat as element(\*, USAddress)  $at$  run-time, the value of \$myaddress must match the type element(\*, USAddress)

the same for expression:

return \$i/@price \* \$i/@qty) find the total value of a set of order-items (correct)

### **14 Conditional Expressions §3.8** if (\$widget1/unit-cost < \$widget2/unit-cost)

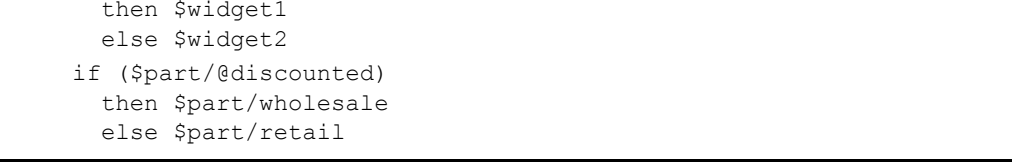

## **15 Quantified Expressions §3.9**

some every

- another
- another

#### **16 Expressions on SequenceTypes §3.10**

## **Instance Of**

**§3.10.1**

The boolean operator instance of returns  $true$  if the value of its first operand matches the

SequenceType in its second operand.

- from xs:decimal.
- two integers

#### **Cast and Castable §3.10.2 and §3.10.3**

if (\$x castable as hatsize) then \$x cast as IQ

```
 then $x cast as hatsize 
 else if ($x castable as IQ) 
 else $x cast as xs:string
```
## **Constructor Functions §3.10.4**

- 
- 
- 
- code?)

An instance of an atomic type that is not in a namespace can be constructed in either of the following

## ways:

• 17 cast as apple • apple(17)

## **Treat**

#### **§3.10.5**

treat can be used to modify the static type of its operand.

evaluation time.

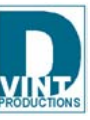

**©2008 D Vint Productionsxmlhelp@dvint.com http://www.xml.dvint.com**